## Gradient Domain blending (1D)

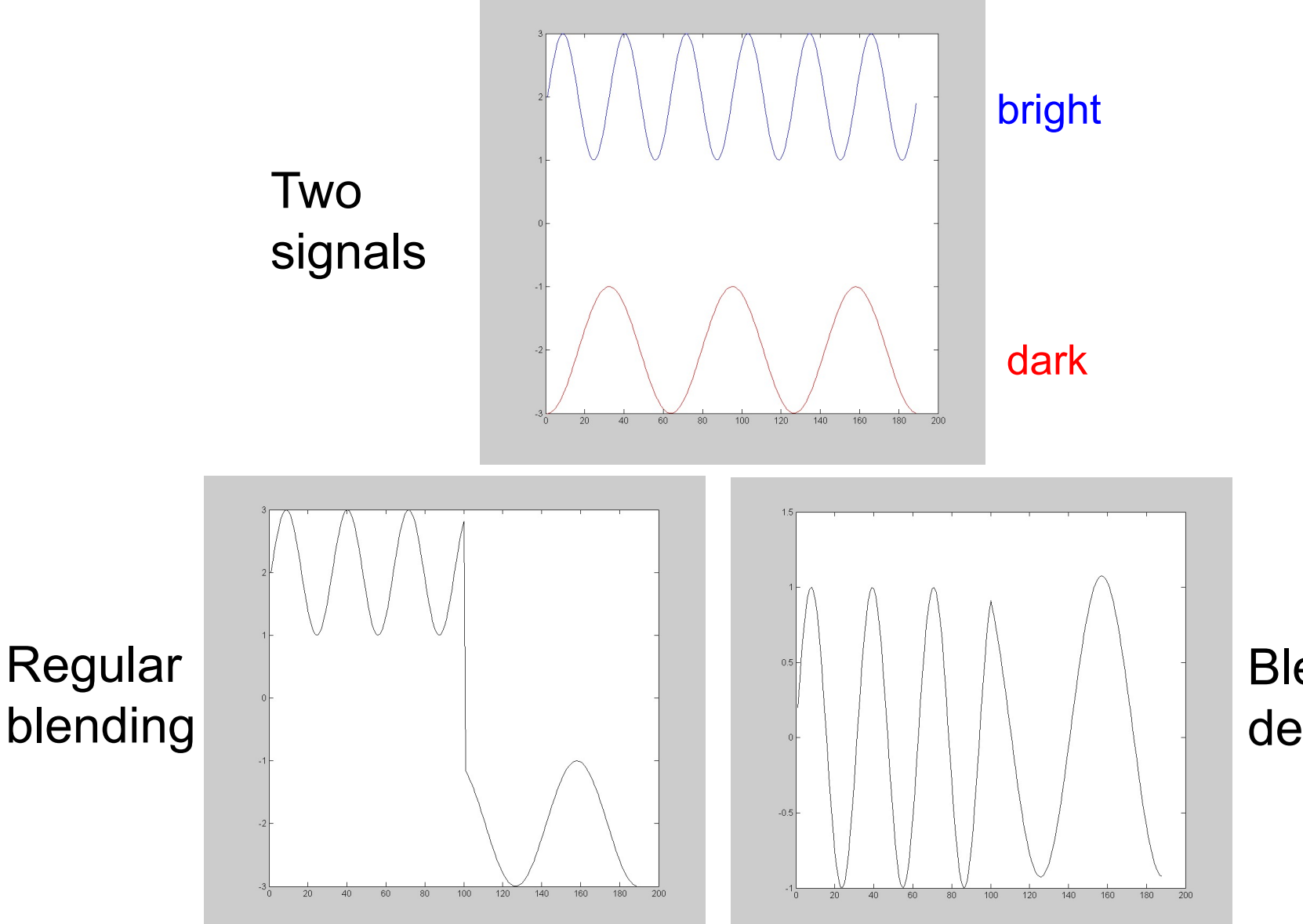

Slide credit: Alyosha Efros, Derek Hoiem

Blending derivatives

# Gradient hole-filling (1D)

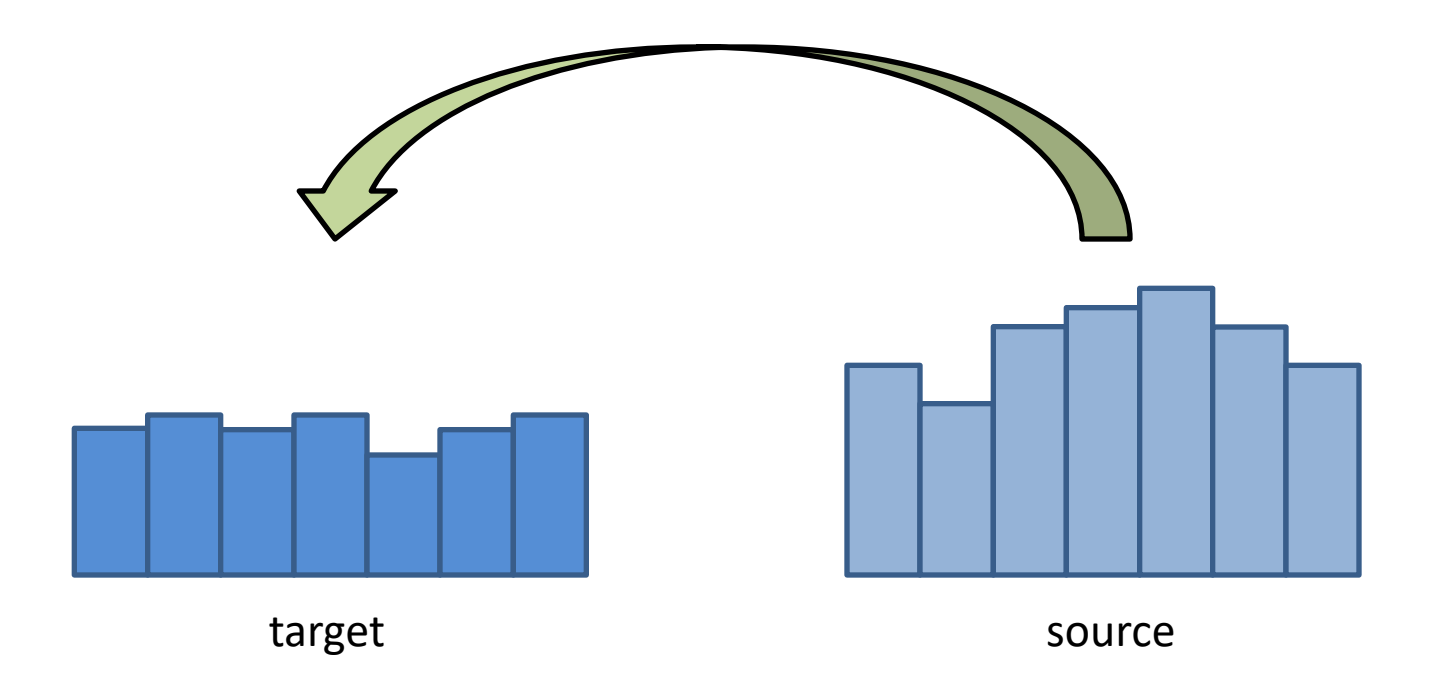

Slide credit: Alyosha Efros, Derek Hoiem

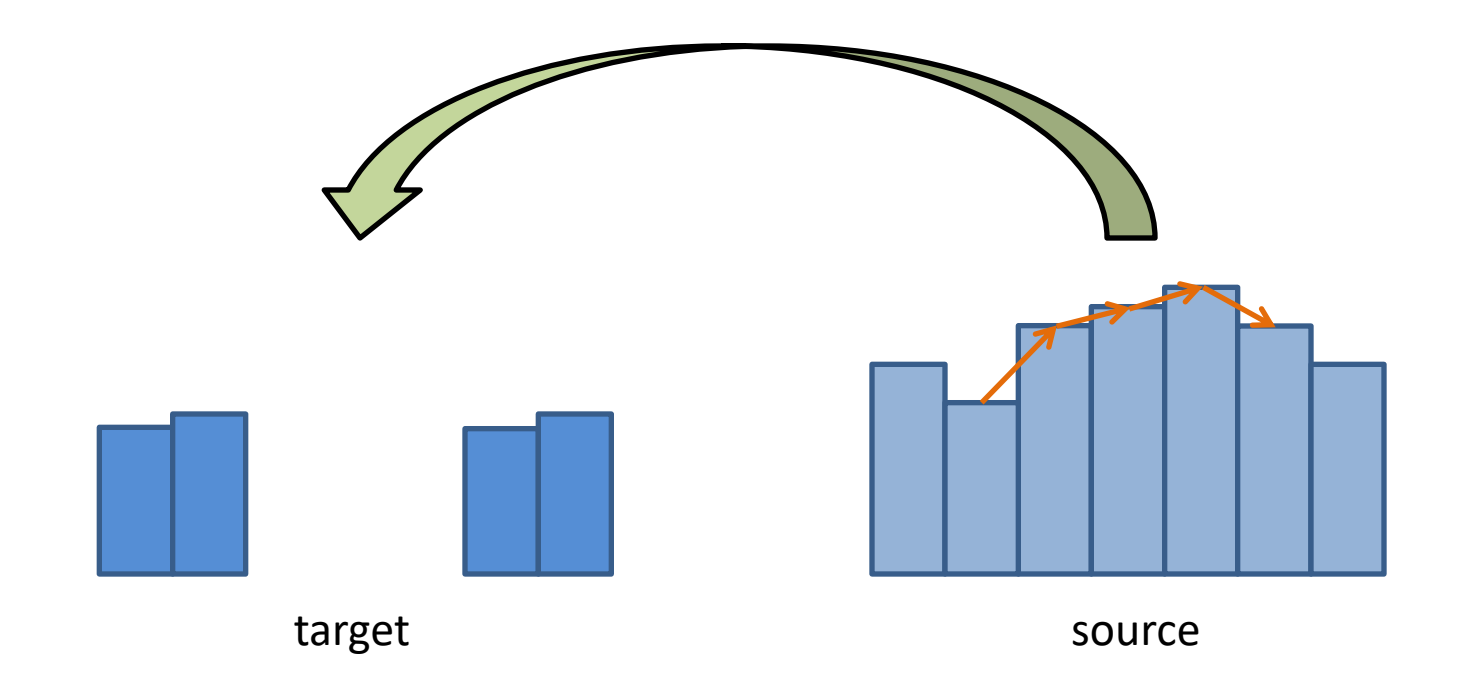

#### It is impossible to faithfully preserve the gradients

Slide credit: Alyosha Efros, Derek Hoiem

### Example

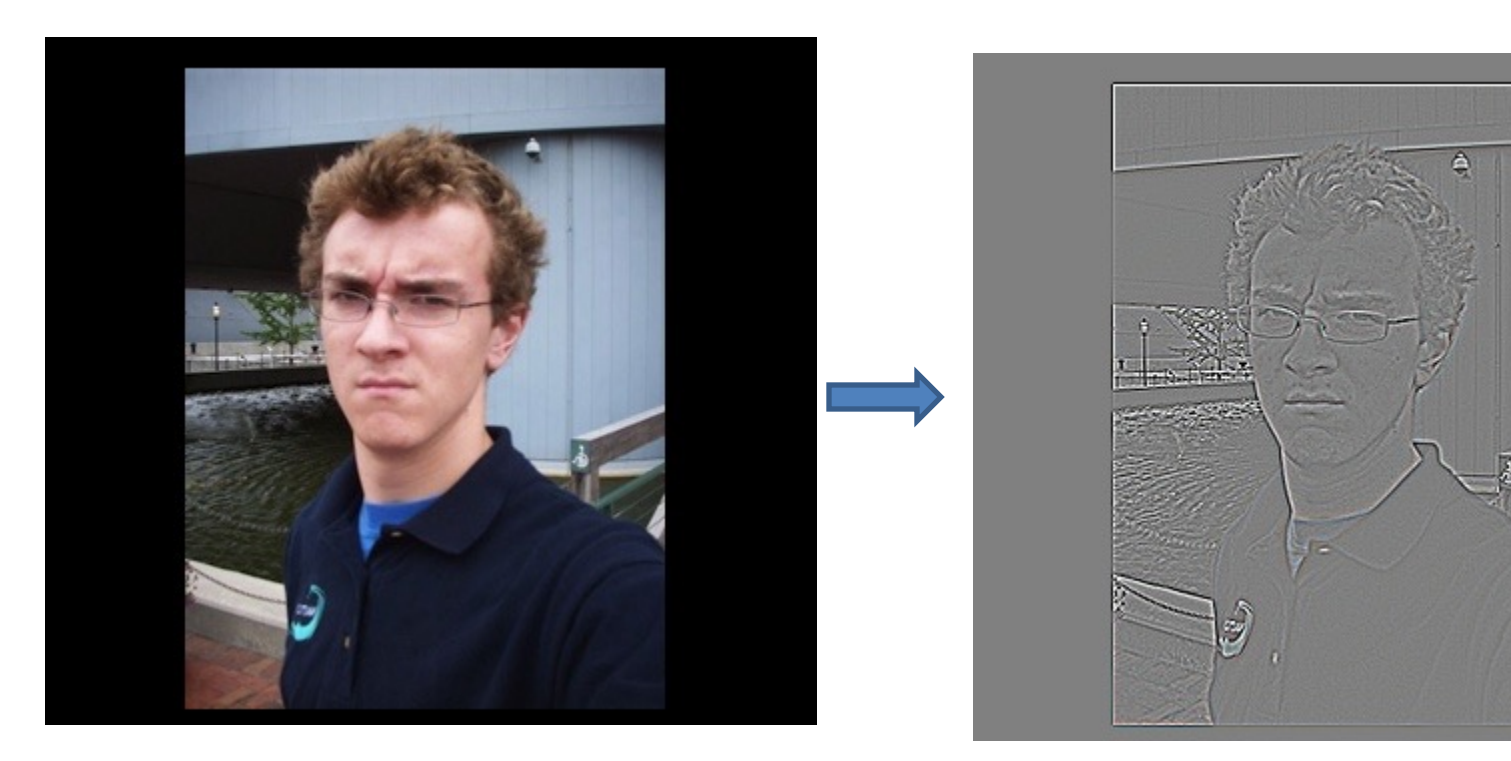

Gradient Visualization

Slide credit: Alyosha Efros, Derek Hoiem

Source: Evan Wallace

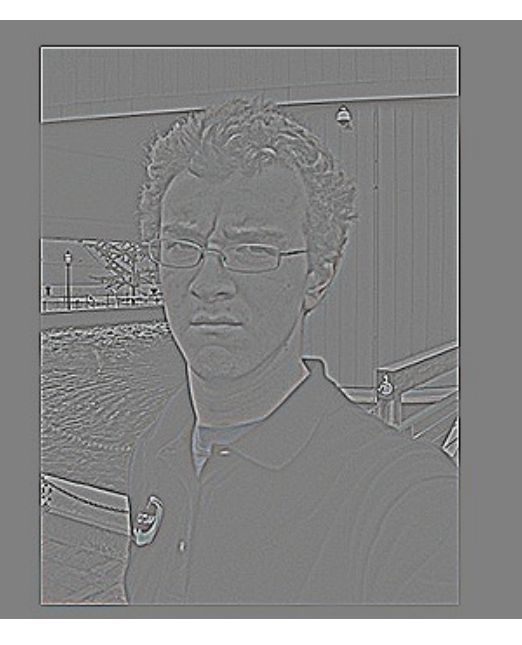

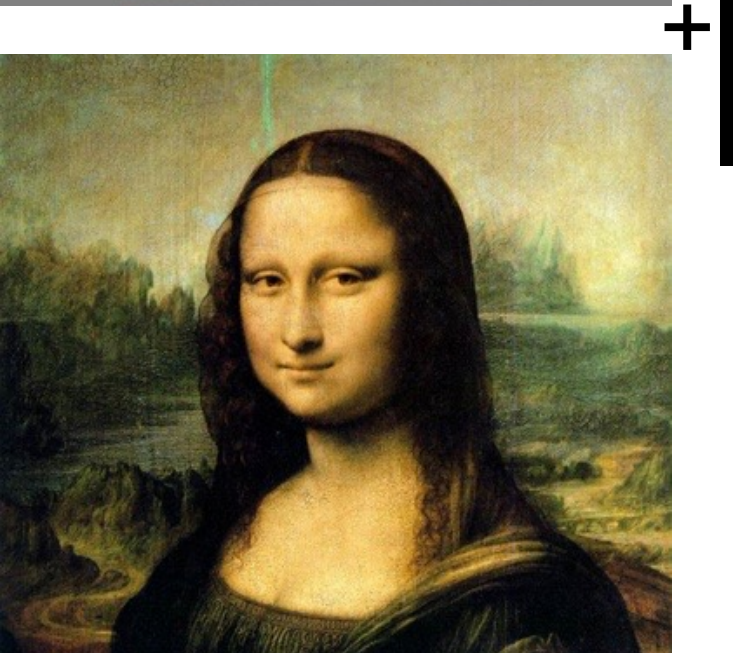

 $\blacksquare$ 

Specify object region

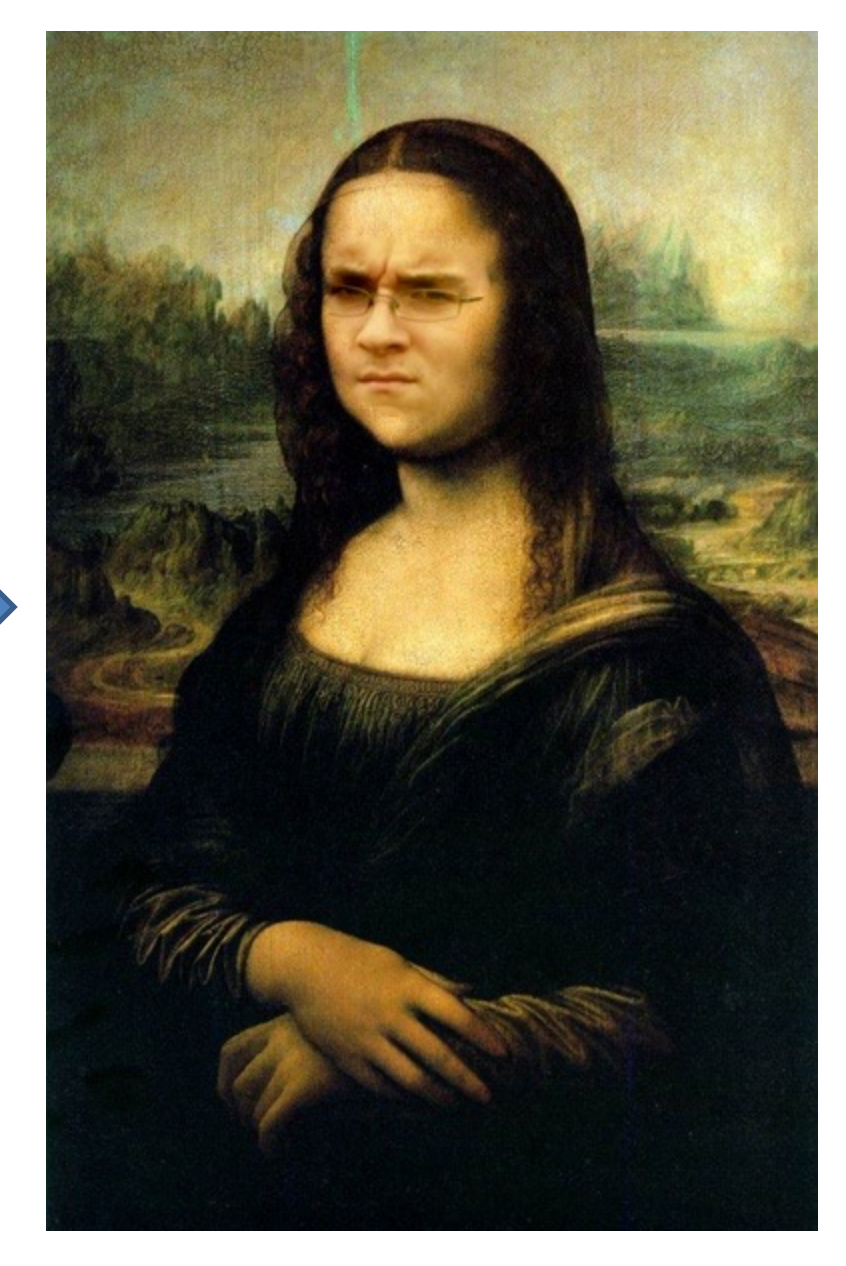

Slide credit: Alyosha Efros, Derek Hoiem

Source: Evan Wallace

# Poisson Blending Algorithm

A good blend should preserve gradients of source region without changing the background

Treat pixels as variables to be solved  $v:$  output pixels

- Minimize squared difference between gradients of Ource pixels foreground region and gradients of target region background (
- Keep background pixels constant

Target (background)

$$
\mathbf{v} = \arg\min_{\mathbf{v}} \sum_{i \in S, j \in N_i \cap S} ((v_i - v_j) - (s_i - s_j))^2 + \sum_{i \in S, j \in N_i \cap \neg S} ((v_i - t_j) - (s_i - s_j))^2
$$

Output Source (foreground)

- current pixel's index i
- Current pixel's neighbors  $N_i$
- neighbor pixel index j
- foreground/background mask  $S \neg S$

Slide credit: Alyosha Efros, Derek Hoiem

Perez et al. 2003

## Examples

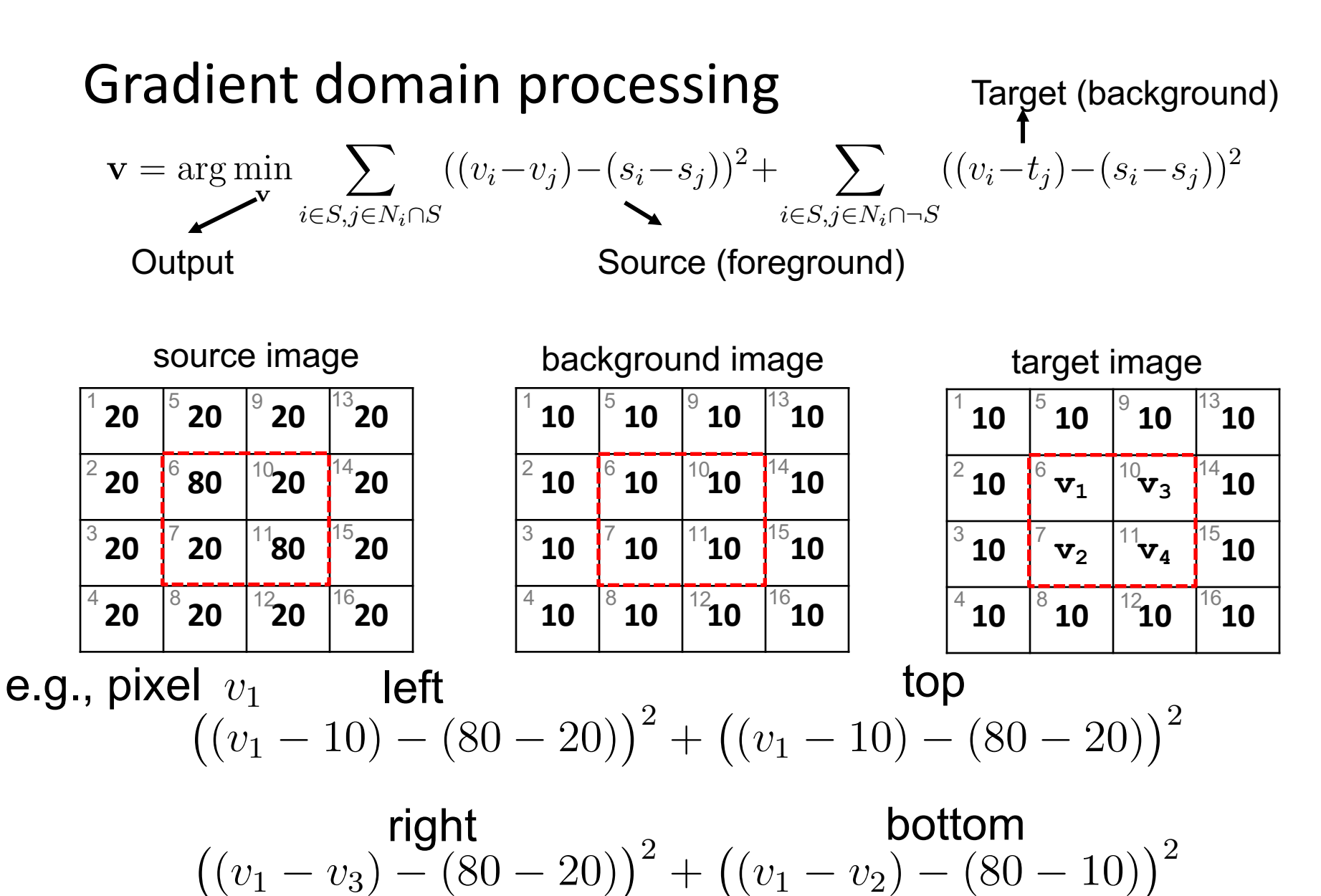

# Gradient-domain editing

Creation of image = least squares problem in terms of: 1) pixel intensities; 2) differences of pixel intensities

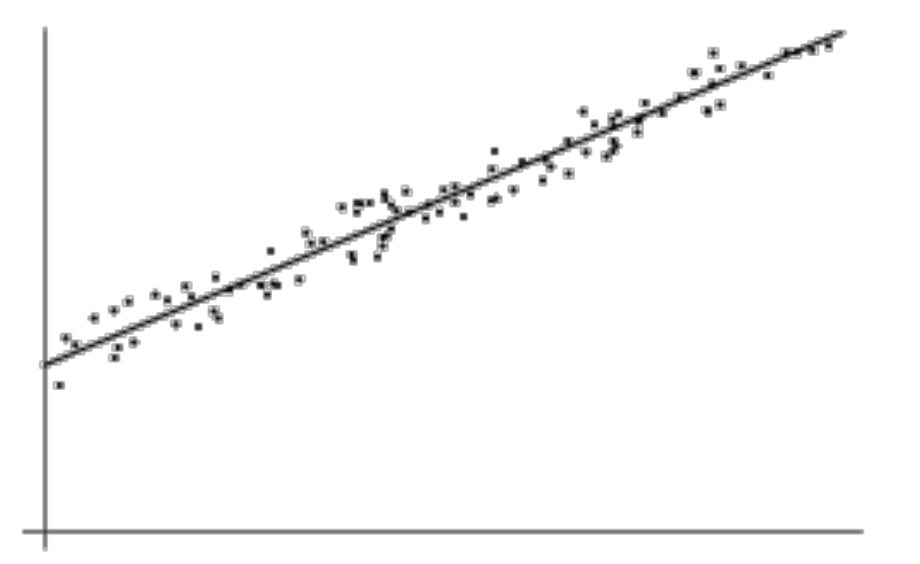

$$
\hat{\mathbf{v}} = \underset{\mathbf{v}}{\arg\min} \sum_{i} (\mathbf{a}_i^T \mathbf{v} - b_i)^2
$$

$$
\hat{\mathbf{v}} = \underset{\mathbf{v}}{\arg\min} (\mathbf{A}\mathbf{v} - \mathbf{b})^2
$$

Use sparse linear equation solver in Python and MATLAB

Least squares line fitting in 2 Dimensions

## Examples

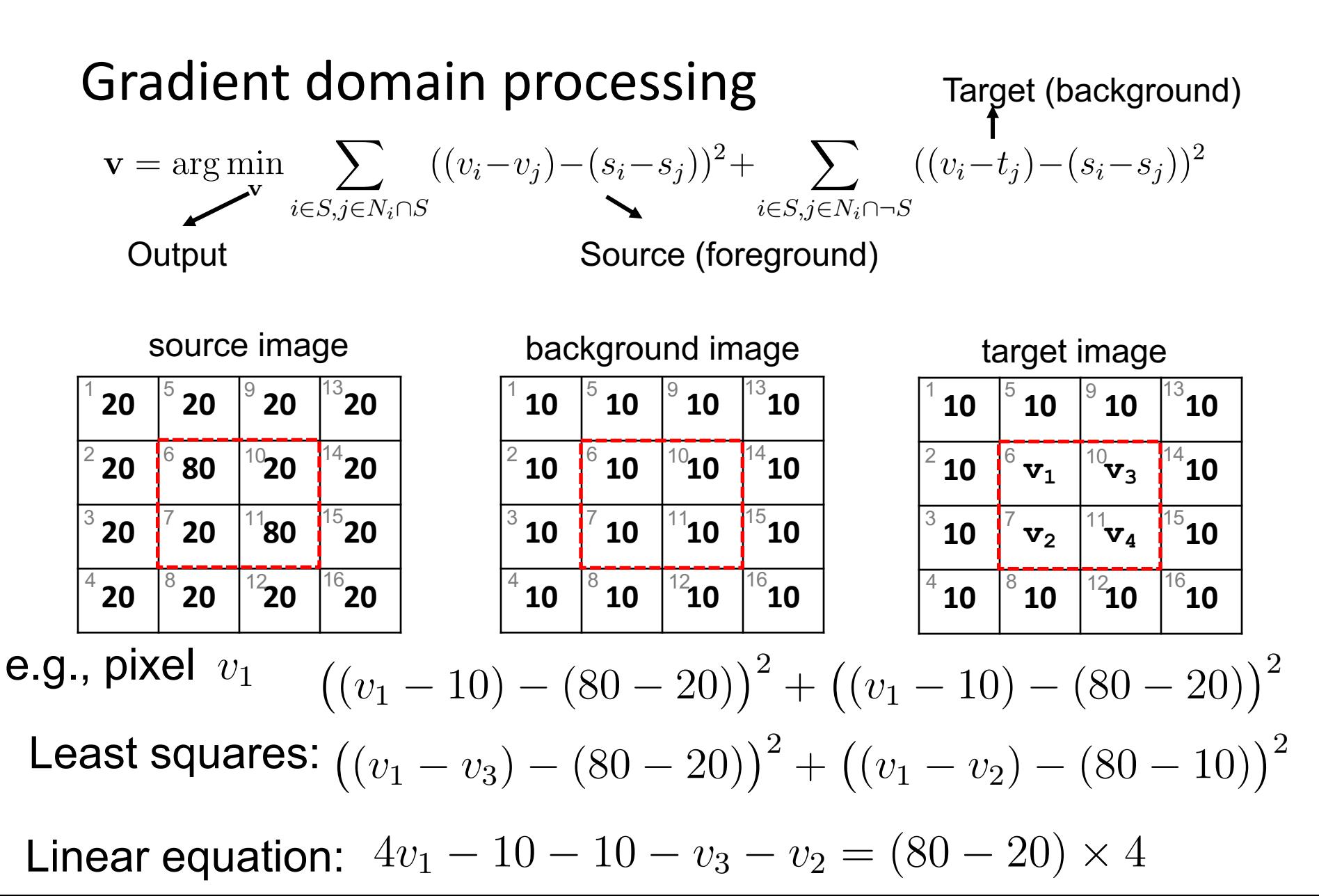

### Perez et al., 2003

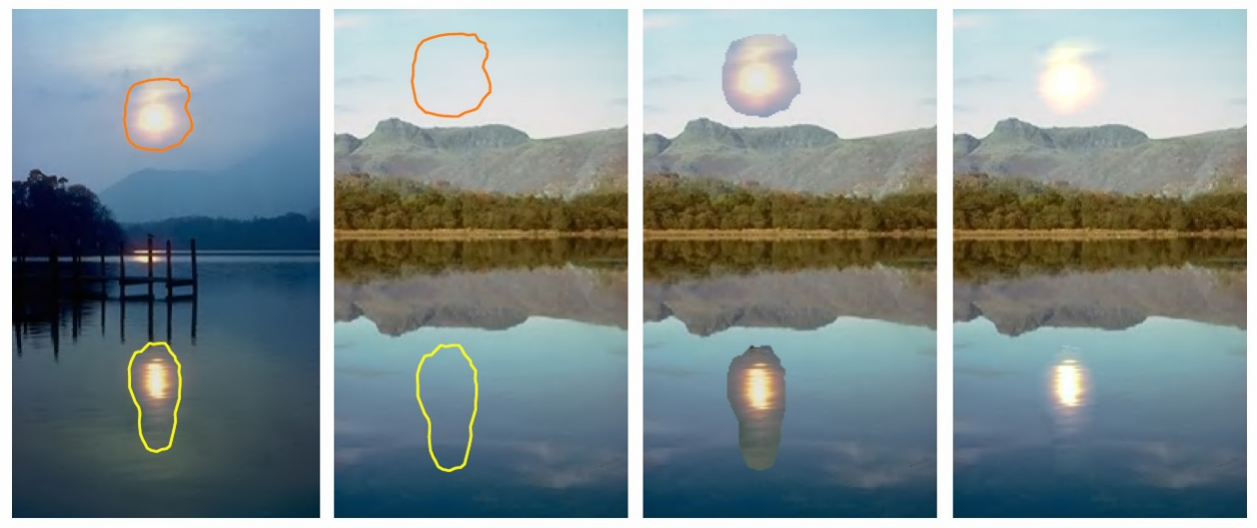

sources

destinations

cloning

seamless cloning

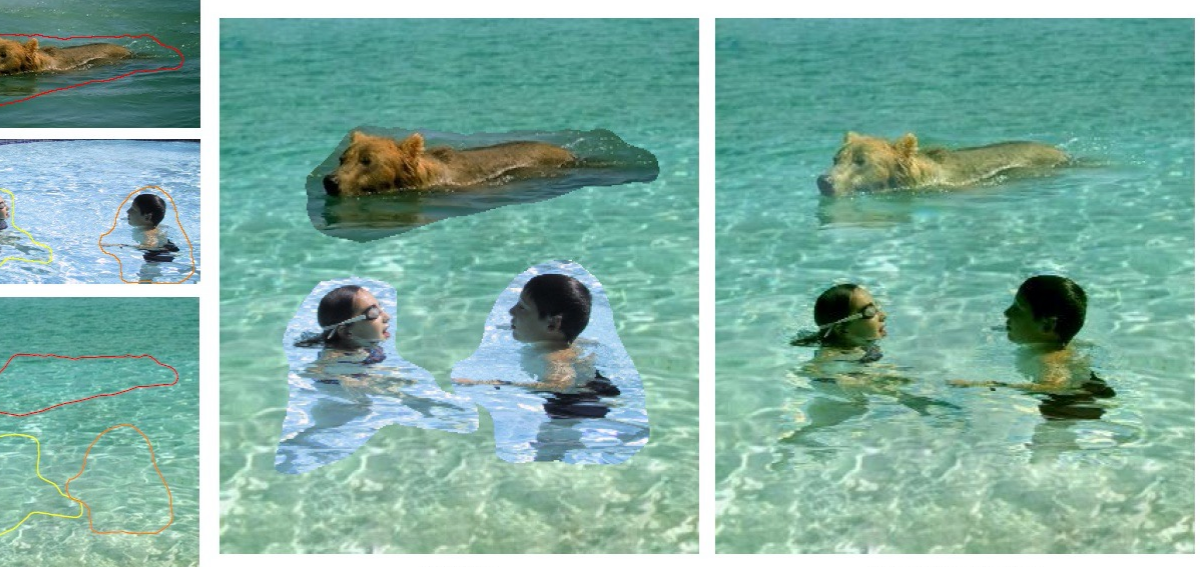

sources/destinations

cloning

seamless cloning

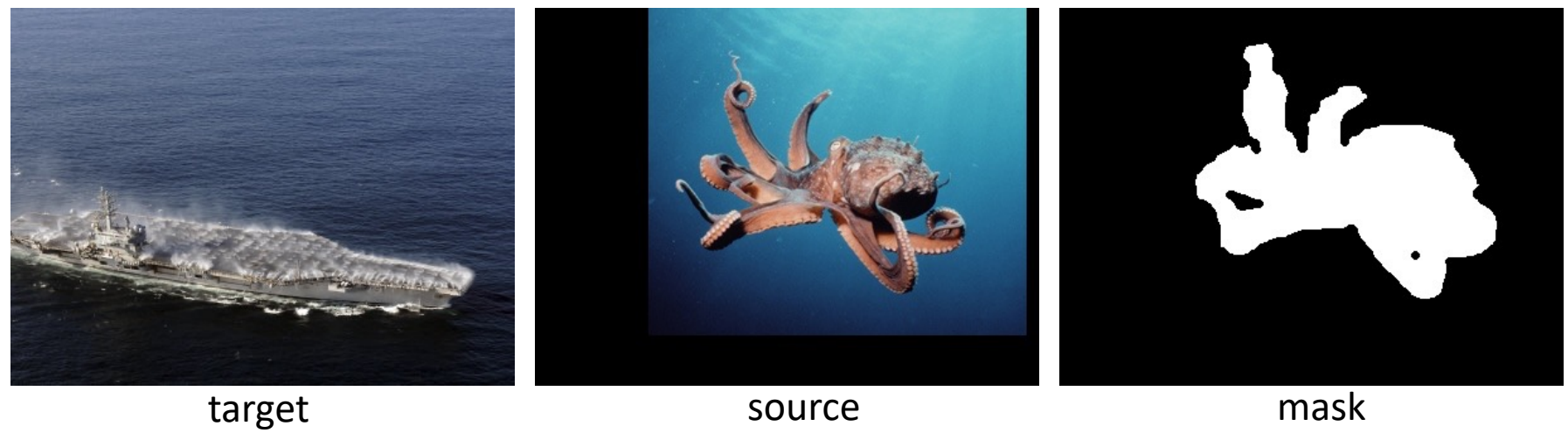

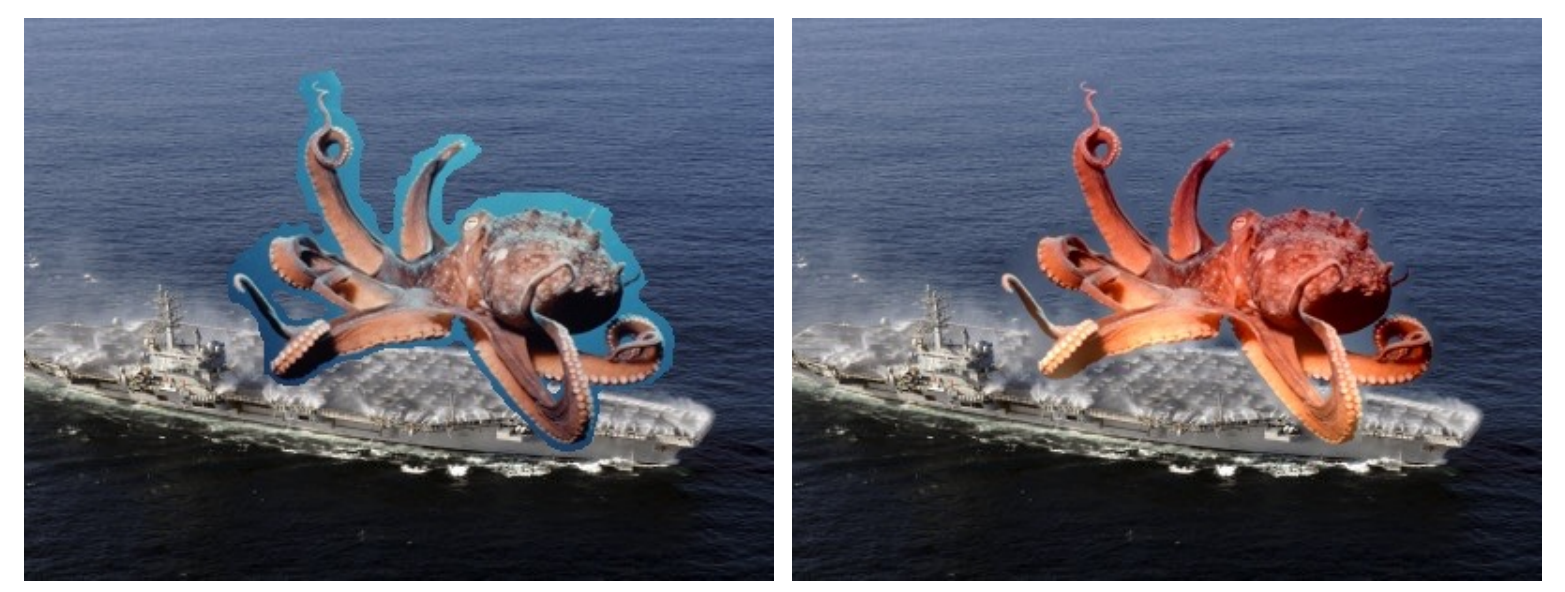

no blending and intervalse problem of the problem of the problem of the problem of the gradient domain blending

Slide by Mr. Hays

# What's the difference?

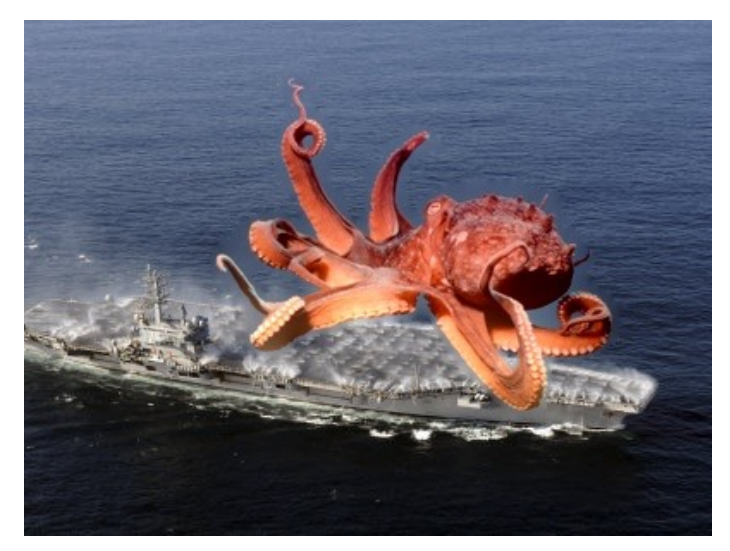

gradient domain blending no blending

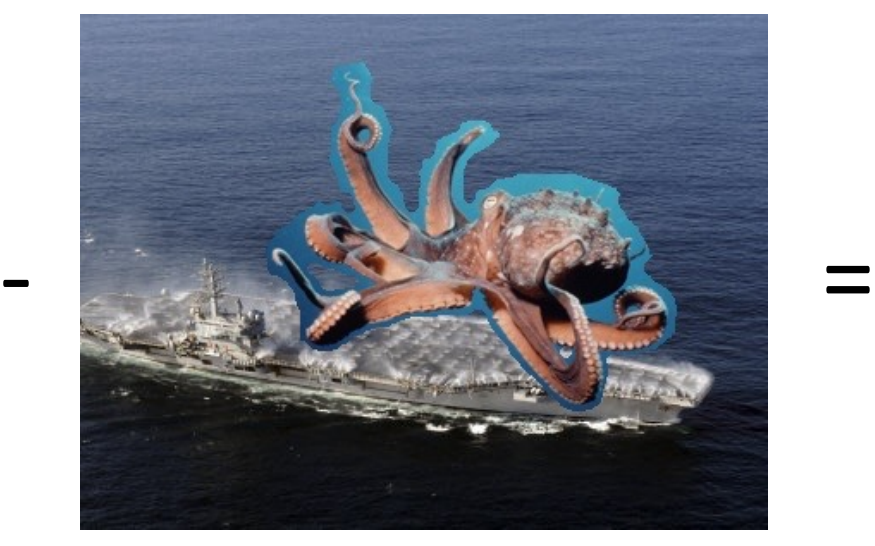

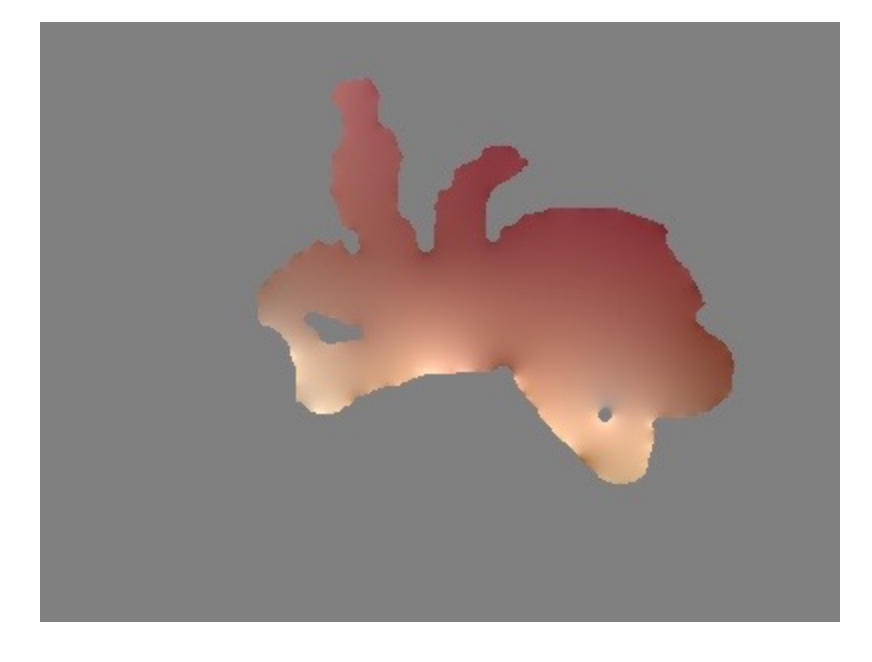

Slide by Mr. Hays

### Perez et al, 2003

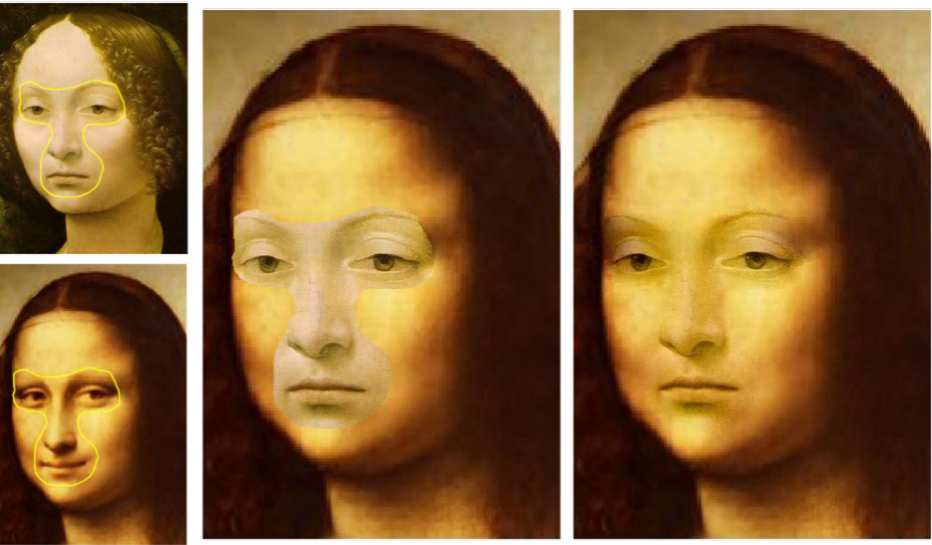

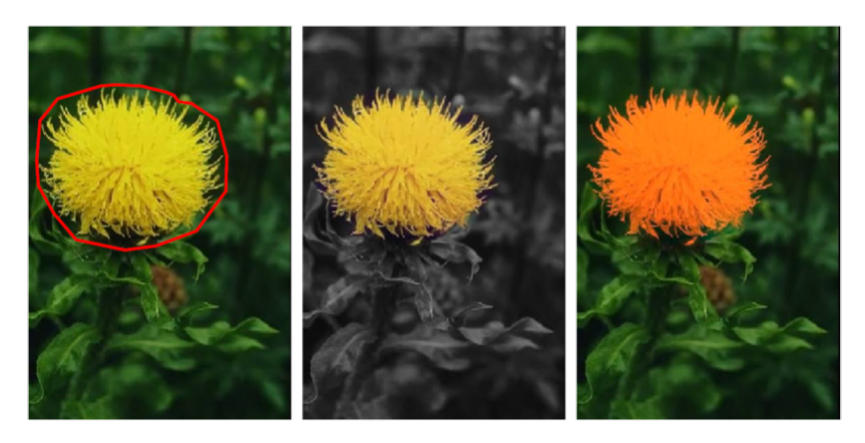

Local color changes

#### source/destination

cloning

seamless cloning

#### Limitations:

- Can't do contrast reversal (gray on black -> gray on white)
- Colored backgrounds "bleed through"
- Images need to be very well aligned

## Drawing in Gradient Domain

#### **Real-Time Gradient-Domain Painting**

James McCann\* Carnegie Mellon University

Nancy S. Pollard<sup>†</sup> Carnegie Mellon University

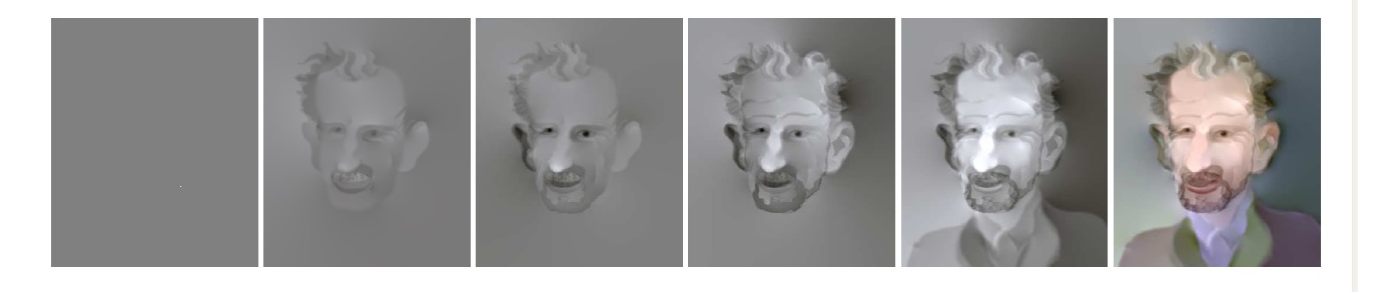

#### James McCann & Nancy Pollard

#### **Real-Time Gradient-Domain Painting**,

#### SIGGRAPH 2009

(CMU paper)

## Drawing in Gradient Domain

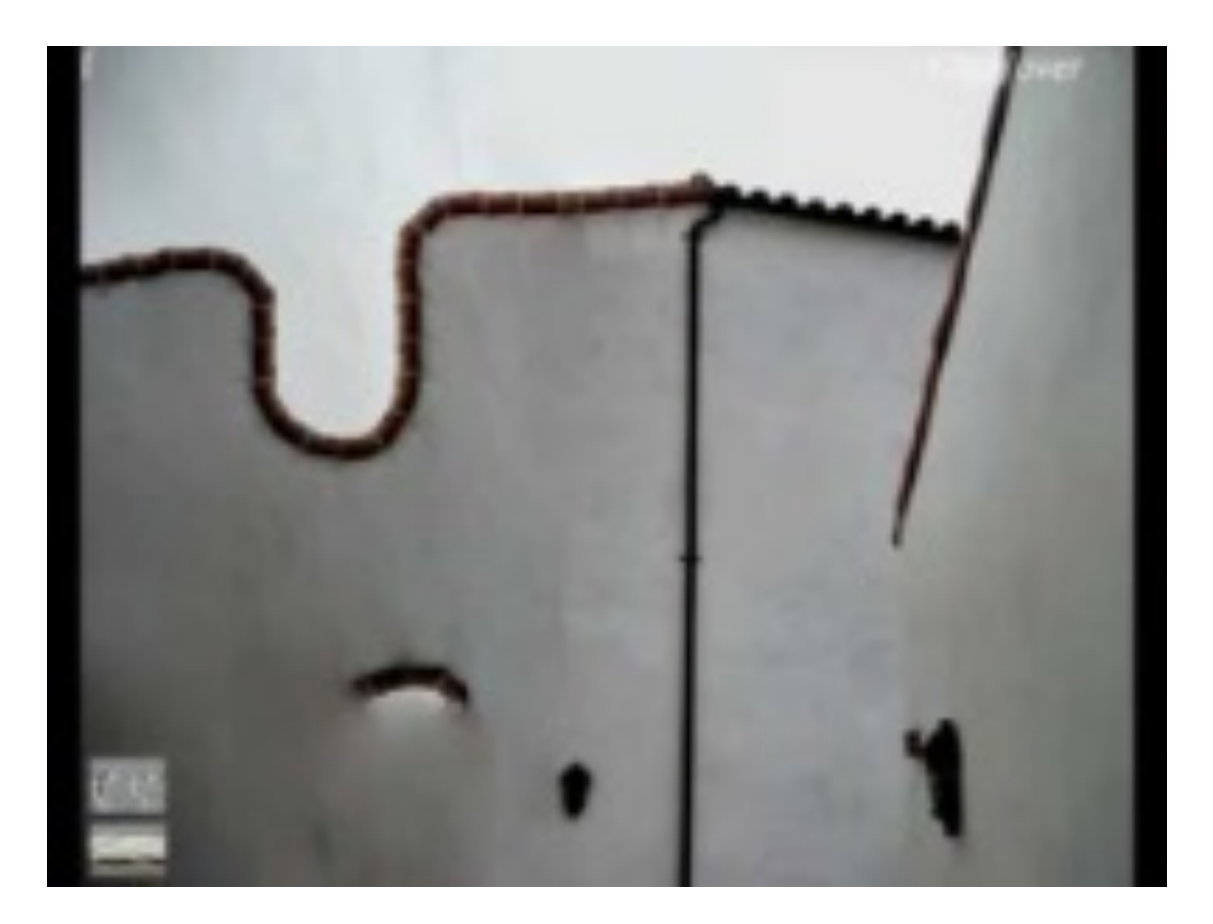

James McCann & Nancy Pollard **Real-Time Gradient-Domain Painting**, SIGGRAPH 2009